多目的線型計画問題における有効端点の仝列挙法\*

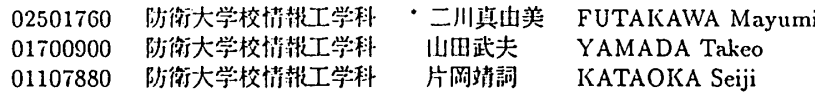

### 1 はじめに

多目的線形計画問題 [1] は

$$
MOLP: \left| \begin{array}{cc} \text{Min} & z = Cx \\ \text{s.t.} & Ax = b \end{array} \right|
$$

で与えられる。ここに、A, b,  $C$ はそれぞれ  $m \times n$ ,  $m \times 1$ ,  $k \times n$ の定数行列で、 $x, z$ はサイズ $n, k$ の未知ベクトルで ある。また、 $X := \{x \in R^n | Ax = b\}, Z := \{z = Cx \in$  $R^k|x \in X$ }は共に空でない有界凸集合と仮定する。

 $CO$ 第 $i$  行を $c_i$ とし、問題

$$
LP_i: \begin{vmatrix} \text{Min} & z_i = c_i x \\ \text{s.t.} & Ax = b \end{vmatrix}
$$

の最適関数値をz<sub>z</sub>とすると、任意のz∈Zに対し、zj≥  $\sum_{i=1}^{\infty}$ が成立する。そこで、一般性を失うことなく $\sum_{i=1}^{\infty}$ としてよい。

 $z, z' \in Z$ について、 $z'$ が $z$ に優越するとは $z'_{i} \leq z_{i}$  (i = 1,2,...,k)が成り立つことをいい、z' ≤ zと記す。z ∈ Z  $\vec{v}$ 有効であるとは、zに優越する  $z' \in Z \vec{v}$ 存在しないこ とをいう。Zの有効端点 (efficient extreme point: EEP) を全て列挙するアルゴリズムはいくつか知られている 【2】【3】【4】が、本稿ではプログラム化が極めて容易な再帰 型アルゴリズムを提示し、その応用を考える。

# 2 理論

 $R_+^k$ における一次独立なベクトルの集合 $z^1, z^2, \ldots, z^k$ に対し、単体 $\Delta(O, z^1, z^2, \ldots, z^k)$  :=  $\{\sum_{i=1}^k \rho_i z^i\}$  $|\sum_{i=1}^{k} \rho_i \leq 1$ ,  $\rho_i \geq 0$ } を考える。 $U := (z^1, \ldots, z^k)$ に対し、 $u\,:=\,1U^{-1}\,$ とすると、 $w\,:=\,u$ zは  $z\,=\,z$  $w=1$  をとる ( $i=1,\ldots,k$ )。ただし、1 は全成分 の横ベクトルである。ここで、線形計画問

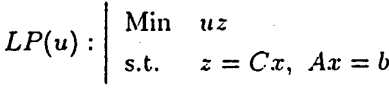

• OR 学会春季大会, (広島修道大学 1995.3.27-28)

の最適解を $(x^*, z^*)$ 、そのときの目的関数値を $w^*$ とす ると、次が成立する。

命題(i) $w^* \leq 1$ .

(ii)  $w^*$  < 1 のとき、 $z^*$ は  $Z$ の有効端点である。

 $(iii)w^* = 1$ のとき、 $\Delta(O, z^1, z^2, ..., z^k)$ 内の有効端 点は z1, z2, ..., zkのみである。

証明(i),(iii) 明らか。(ii) 単体△(z<sup>1</sup>, z<sup>2</sup>, ..., z<sup>k</sup>) の内部の 点 $z^0$ がこの単体内で有効でなければ、単体内に $z' < z^0$  $\Lambda$ 存在する。ここで、cos( $z'-z^0$ , $z^j-z^i$ ) > 0 であるよう なz'をとれば、z'は有効でなくなり、仮定に反するので、  $z^0$ は有効で、 $\Delta(z^1,z^2,\ldots,z^k)$ と錘 $\Delta^-(z^0)$ はこの単体を 含む平面で分離される。ここに、 $\Delta^{-}(z^0) := \{z \mid z \leq z^0\}$ 。 従って、 $z^*\mathbb{C}Z$ と $\Delta^{-}(z^*)$ が分離されるので $z^*$ は有効で  $\sigma$  let  $\sigma$  let  $\sigma$ 

# 3 再帰型アルゴリズム

 $z^1, z^2, \ldots, z^k \in \mathbb{Z}$ が有効端点であるとして、前節の 方法により $\Delta(O, z^1, \ldots, z^k)$ に含まれる他の端点  $z^*$ を見 つける手続きを次の通りとする。

function NEW  $EEP(z^1, z^2, \ldots, z^k);$ begin  $u:=1U^{-1};$  $SOLVELP(u);$ if  $w^*$  < 1 then NEW.EEP :=  $z^*$ else NEW\_EEP:= $\emptyset$ ; end.

ここに SOLVE\_LP(u) は  $LP(u)$ を解いて  $(z^*, w^*)$ を算 出する手続きである。これによって単体 $\Delta(O,z^1,\ldots,z^k)$ 内部に新たな有効端点 z\*が求まると、この 単体を△( $O, z^*, z^2, ..., z^k$ ), …, △( $O, z^1, ..., z^{k-1}, z^*$ ),  $\Delta(z^*,z^1,\ldots,z^k)$ の $k+1$ 個の単体に細分割することが 出来る。このうち、 $\Delta(z^*,z^1,\ldots,z^k)$ 内には有効端点は 存在しないので、△ $(O, z<sup>1</sup>, z<sup>2</sup>,..., z<sup>k</sup>)$ 内の有効端点を

 $\heartsuit$  experiments for the set of the set of the set of the set of the set of the set of the set of the set of the set of the set of the set of the set of the set of the set of the set of the set of the set of the set of

求めるためには、残りのた個の単体内のすべての有効端 点を求めればよい。そこで、単体 $\Delta(z^1, z^2, \ldots, z^k)$ 内の すべての有効端点を求めるアルゴリズムを再帰的に次 のように昏くことが出来る。

```
procedure FIND_ALL_EEP(z^1, z^2, \ldots, z^k);
begin 
   z^* := \text{NEW\_EEP}(z^1, z^2, ..., z^k);if (z^* ≠ φ) then
       begin 
           output z^*;
          FIND_ALL_EEP(z^*, z^2, \ldots, z^k);FIND_ALL_EEP(z^1, z^*, \ldots, z^k);
          FIND_ALL_EEP(z^1, z^2, \ldots, z^*);
       end
```
end.

このアルゴリズムの初期値としては、Zのすべての有 効端点を含むような単体を取れば良いので、 $z_0^i = Me_i$  $(i=1,2,\ldots,k)$ とする。ここに、 $e_i$ は第 $i$ 単位ベクト ル、〟は十分に大きい正数である。

#### 4 応用

グラフ $G=(V,E)$ を $k$ 重の荷重 $z: E \longrightarrow R^k$ が与え られた連結な無向グラフとし、任意の全域木Tの(k重 の) 荷重を  $z(T) \in R_+^k$ とする。全域木  $T \Delta^r$  に 優越す るとは $z(T) \leq z(T')$ となることをいい、有効全域木と は優越する全域木がないものをさす。有効全域木をすべ て列挙するには、前節の手続き NEW EEP を以下のよ うに修正すればよい。すなわち、グラフGのん次元の荷 重をuを重みとして一次元化した荷重付グラフについて 最小全域木を求めるアルゴリズムを SOLVE\_MST(u) と し、これを SOLVELP(u) と置き換えれば十分である。

## 5 数値例

図1のグラフで、二点間の二種類の距離としてx座 標、y座標の絶対偏差をとった二重加重グラフについて、 上述のアルゴリズムを適用する。初期解は $u \notin (1,0)$ , (0,1)とすることにより、図2のA一真およびD.克とな る。これらに対し NEW EEP を適用すると、点Cが得 られる。次に、点 A,C を用いて点D が、点 B,C から

Eが得られ、以下同様に繰り返すと図2に示すように、 14個の有効全域木が得られる。(ちなみに、このグラフ 中の全域木の総数は14,519,430,554である。)

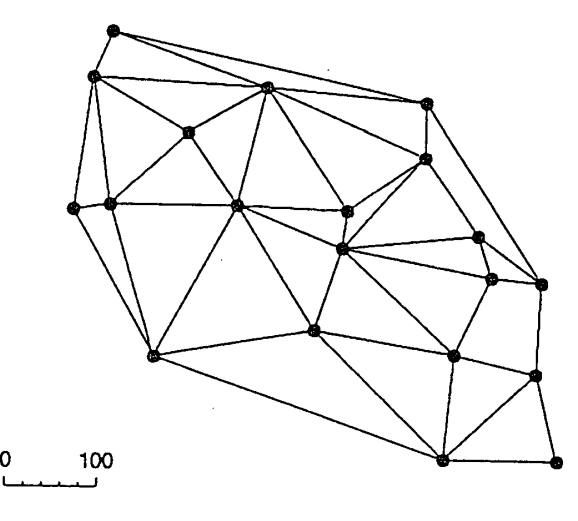

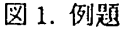

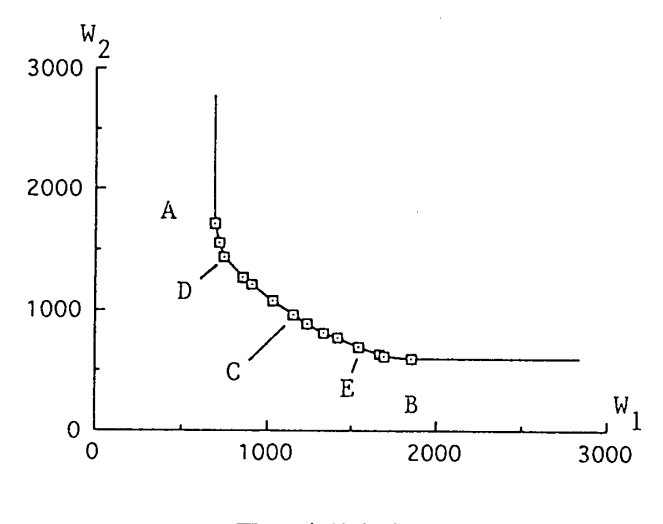

図2.有効全域木

# 参考文献

- [1] C.-L. Hwang, A.S.M. Masud, Multiple Objective Decision Making: Methods and Applications, Springer, 1979.
- [2] J.G. Ecker, I.A. Kouada, Math. Prog., 14(1978), 249.
- [3] J.P.Dauer, Y.-H. Liu, Euro. J. Operational Research, 46(1990), 350.
- [4] J.P.Daucr, O.A. Salah, *ibid.*, 46(1990), 358.

 $\circledcirc$